# CSE 230 Intermediate Programming in C and C++ C++ as a Better C: Introduction to OOP

### Fall 2017 Stony Brook University Instructor: Shebuti Rayana

http://www3.cs.stonybrook.edu/~cse230

Ref. Book: C How to Program, 8th edition by Deitel and Deitel

#### Introduction

- C++, an extension of C, was developed by Bjarne Stroustrup in 1979 at Bell Laboratories.
- C++ provides a number of features that "spruce up" the C language
- C++ was originally called "C with classes"
- $\blacksquare$  The increment operator  $++$  indicates that C++ is an enhanced version of C
- The latest version is C++11 standardized through ANSI and ISO

Shebuti Rayana (CS, Stony Brook University) (c) Pearson 2

## Programming Paradigms

- C++ provides Two important programming paradigms:
- 1. Object Oriented Programming (OOP)
- **Classes**
- **Encapsulation**
- **Objects**
- Operator overloading
- **Inheritance**
- Polymorphism
- 2. Generic Programming
- Function templates
- Class templates Shebuti Rayana (CS, Stony Brook University) (c) Pearson

#### C++ Basics: File name in C vs C++

- In C, file names have the .c (lowercase) extension is used
- In C++, file names can have one of several extensions, such as .cpp, .cxx or .C (uppercase)
- We will use .cpp

#### How to run your C++ code in gcc?

g++ test.c –o test

./test

- $\blacksquare$  For C++11:
- g++ -std=c++11 test.c –o test ./test

#### Your First Code in C++: Adding Two Integers Tells the C++ preprocessor to include

the content of input/output stream header

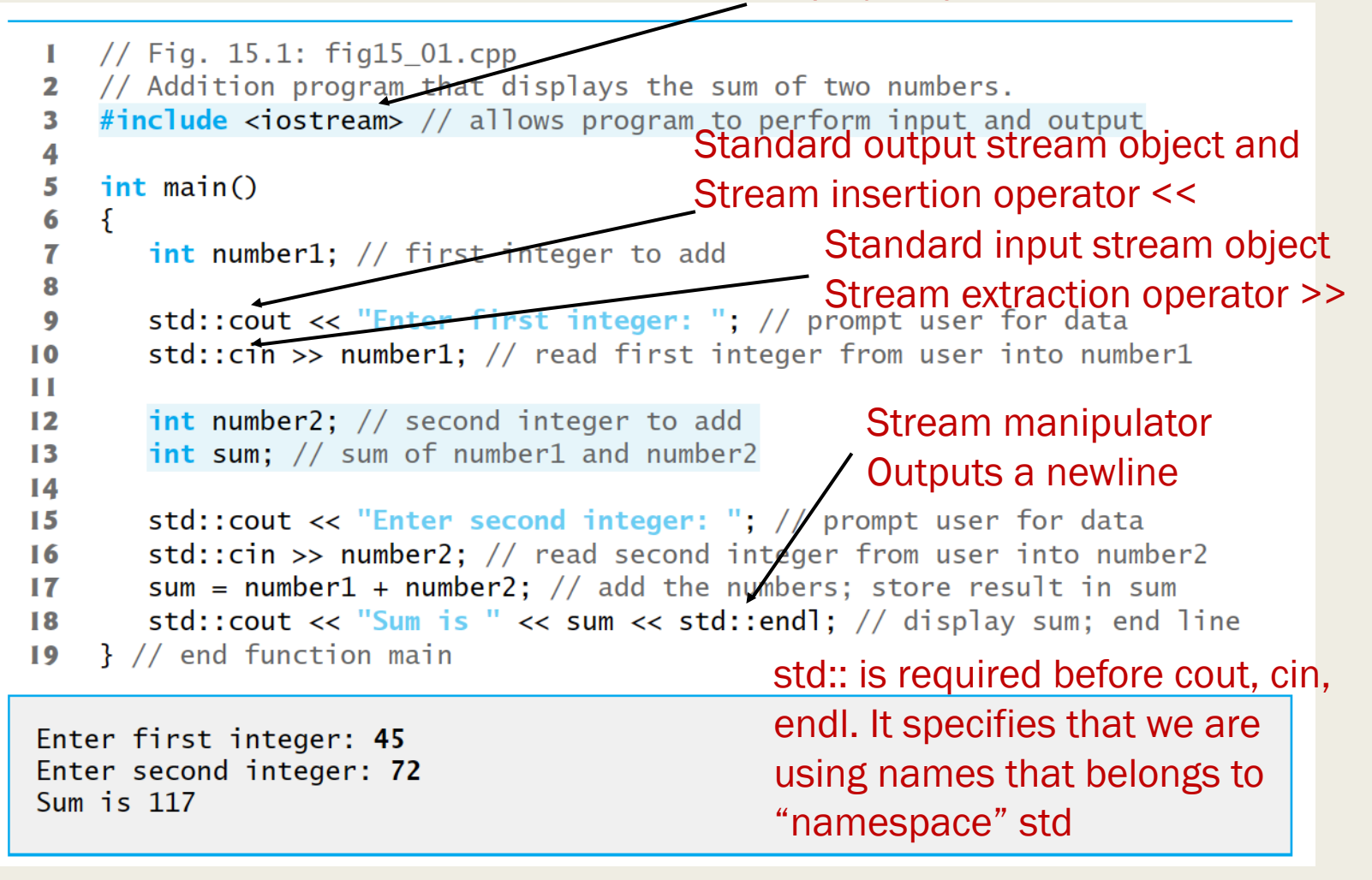

#### Your First Code in C++: Adding Two Integers

```
// Fig. 15.1: fig15 01.cpp
ш
2 // Addition program that displays the sum of two numbers.
3
    \#include <iostream> // allows program to perform input and output
4
    int main()
5
6
    ſ
7
       int number1: // first integer to add
8
       std:: cout << "Enter first integer: "; // prompt user for data
9
       std:: cin >> number1; // read first integer from user into number1
10
                                               Concatenated stream outputs,
Ш
       int number2; // second integer to add
12
                                               Cascade outputs of different 
       int sum; // sum of number1 and number2
13
       std::cout << "Enter second integer. "; // prompt user for data
14
15
       std:: cin >> number2; // read second integer from user into number2
16
       sum = number1 + number2: \mathcal{N} add the numbers; store result in sum
17
       std::cout << "Sum is " << sum << std::endl; // display sum; end line
18
    } // end function main
19
```
 $std::count \ll "Sum is " \ll number1 + number2 \ll std::end];$ 

Sum is 117

Shebuti Rayana (CS, Stony Brook University) (c) Pearson 7

#### Your First Code in C++: Adding Two Integers

```
1 / // Fig. 15.1: fig15 01.cpp
2 // Addition program that displays the sum of two numbers.
\overline{\mathbf{3}}\#include <iostream> // allows program to perform input and output
4
   int main()
5
6
    \{7
       int number1: // first integer to add
8
       std:: cout << "Enter first integer: "; // prompt user for data
9
10
       std:: cin >> number1; // read first integer from user into number1
П
       int number2; // second integer to add
12
       int sum; // sum of number1 and number2
13
14
       std:: cout << "Enter second integer: "; // prompt user for data
15
       std::cin >> number2; // read second integer from user into number2
16
17sum = number1 + number2; // add the numbers; store result in sum
       std::cout << "Sum is " << sum << std::endl; // display sum; end line
18
19
    1 // end function main
                                           No return statement in main().
                                           If execution reaches the end of 
Enter first integer: 45
                                           main(), it automatically returns 0 Enter second integer: 72
Sum is 117
```
#### Your First Code in C++: Adding Two Integers

```
// Fig. 15.1: fig15 01.cpp
ш
2 // Addition program that displays the sum of two numbers.
3
    \#include <iostream> // allows program to perform input and output
4
   int main()
5
6
    \{7
       int number1: // first integer to add
8
       std:: cout << "Enter first integer: "; // prompt user for data
9
       std:: cin >> number1; // read first integer from user into number1
10
Ш
       int number2; // second integer to add
12
       int sum; // sum of number1 and number2 Operator Overloading
13
14
15
       std::cout << "Enter second integery"; // prompt user for data
       std:: cin >> number2; // read second integer from user into number2
16
       sum = number1 + number2; // add the numbers; store result in sum
17std::cout << "Sum is " << sum << std::endl; // display sum; end line
18
19
    } // end function main
Enter first integer: 45
Enter second integer: 72
```
Sum is 117

Shebuti Rayana (CS, Stony Brook University) (c) Pearson 9

#### C++ Standard Library

- C++ programs consist of pieces called classes and functions.
- Most C++ programmers take advantage of the rich collections of classes and functions in the C++ Standard Library.
- Two parts to learning the C++ "world."
- 1. The C++ language itself, and
- 2. How to use the classes and functions in the C++ Standard Library.
- Many special-purpose class libraries are supplied by independent software vendors.

#### C++ Header Files

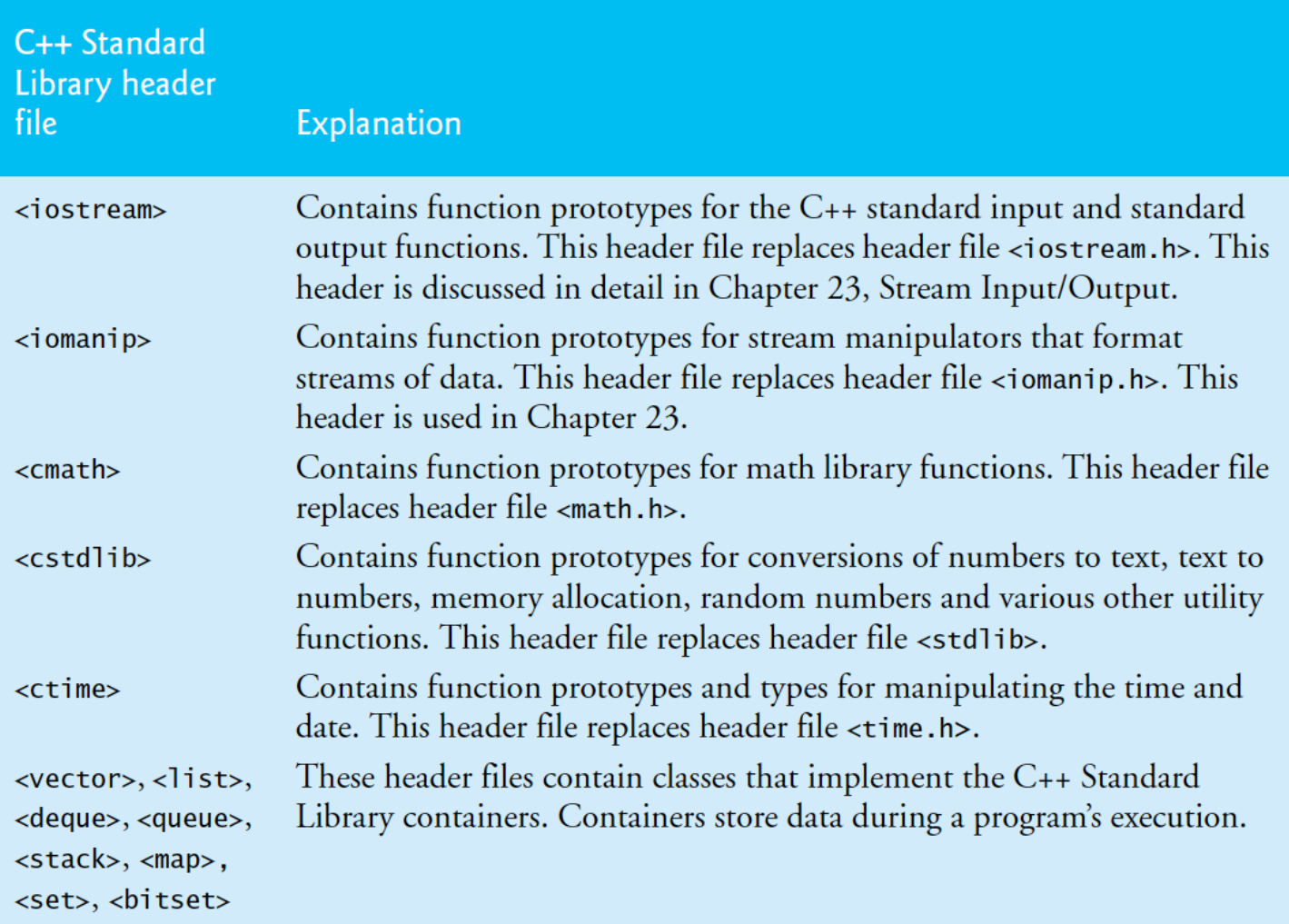

#### C++ Header Files

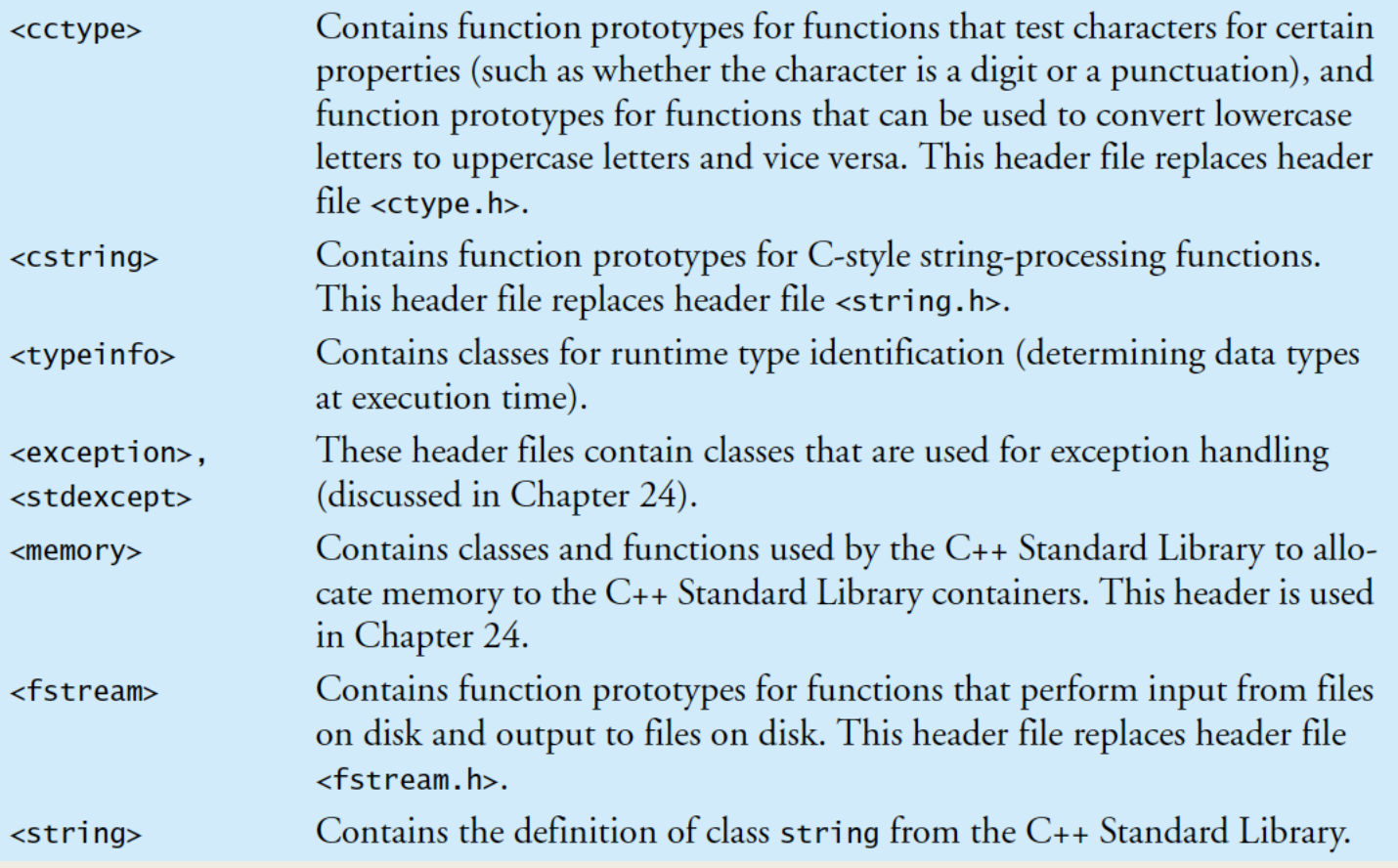

#### And more …

Shebuti Rayana (CS, Stony Brook University) (c) Pearson 12 12 12 12

#### Advantage of C++

- Creating own functions and classes
- You will know exactly how they work
- Using existing collections of functions and classes from C++ Standard Library
- By including suitable header files, containing the prototypes of functions and definitions of various classes
- You can also create your custom header file
- Inline Function
- C++ provides inline function to reduce the overhead associated with function calls
- It is used specifically for small functions

# Defining an Inline Function Function Inline  $\mathbf{C}$  $\boldsymbol{\sigma}$ efining

```
\mathbf{I}// Fig. 15.3: fig15_03.cpp2 // inline function that calculates the volume of a cube.
    #include <iostream>
 3
                              using namespace std;using std::cout;
 4
 5
    using std::cin; \overline{a}using std::endl;
 6
 7
    // Definition of inline function cube. Definition of function appears
 8
    // before function is called, so a function prototype is not required.
 9
    // First line of function definition acts as the prototype.
10
    inline double cube( const double side)
11
    \mathcal{F}12
13
       return side * side * side; // calculate the cube of side
    } // end function cube
14
15
16int main()
\mathbf{I}f.
        double sideValue; // stores value entered by user
18
19
20
        for (int i = 1; i \le 3; i++)21\{cout \lt\lt "\nEnter the side length of your cube: ";
22
           \sin \gg sideValue; // read value from user
23
24
25
           // calculate cube of sideValue and display result
           cout << "Volume of cube with side"
26
              \lt sideValue \lt " is " \lt cube( sideValue ) \lt endl;
27
        ł
28
    \frac{1}{2} // end main
29
```
#### C++ Keywords

#### C++ keywords

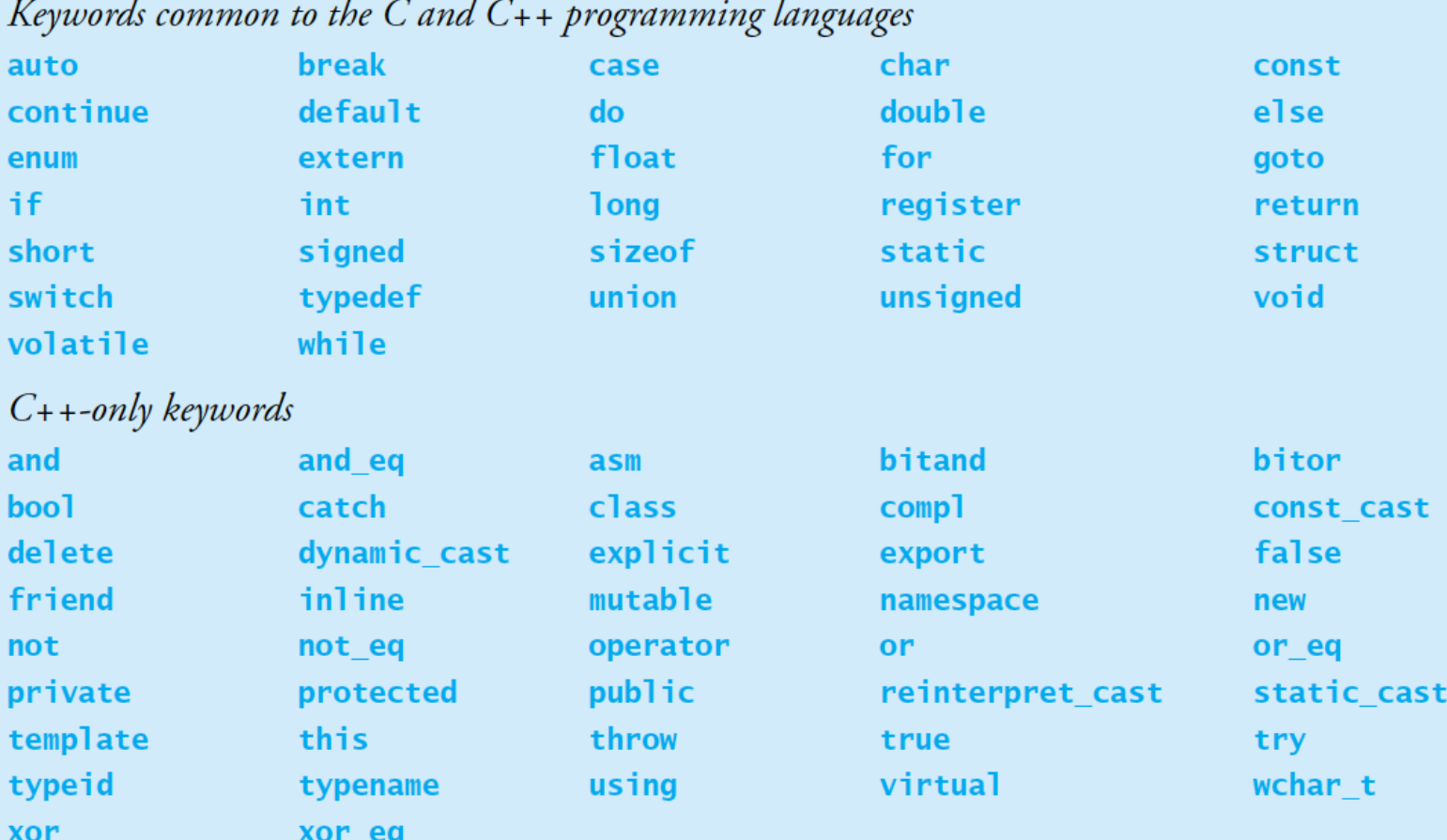

Shebuti Rayana (CS, Stony Brook University) (c) Pearson 15 16 16 16 17 17 18 19 19 19 19 19 19 19 19 19 19 19 1

#### References and Reference Parameters

- Function arguments are passed in two ways
- Call-by-value
- A copy of the arguments value is made
- Call-by-reference
- Caller gives called function the ability to access caller's data directly
- Pro: No copying overhead like call-by-value for large data
- Con: called function can corrupt the caller's data
- To indicate that a function parameter is passed by reference, we write

type &var name;

Shebuti Rayana (CS, Stony Brook University) (c) Pearson 16

#### Passing by pointer vs Passing by reference

void swap(int \*a, int \*b){ int temp;  $temp = *a;$  $*a = *b$ ;  $*b = temp;$ } int  $a = 10$ ,  $b = 20$ ; swap(&a, &b); void swap(int &a, int &b){ int temp;  $temp = a;$  $a = b$ ;  $b = temp;$ } int  $a = 10$ ,  $b = 20$ ; swap(a, b);

#### Difference in Reference variable and pointer variable

- A reference must refer to an object. Since references can't be NULL, they are safer to use.
- A pointer is a variable that holds a memory address. A reference has the same memory address as the item it references.
- A pointer to a class/struct uses '->'(arrow operator) to access it's members whereas a reference uses a '.'(dot operator)
- $\blacksquare$  A pointer needs to be dereferenced with  $*$  to access the memory location it points to, whereas a reference can be used directly.

#### References as Alias within a function

int count =  $1$ ;

int &cRef = count;

cRef++;// increment count

- Taking address of a reference and comparing references do not create an error, each operation occurs on the variable for which the reference is an alias.
- const int &i is a reference to a constant integer type
- Unless it is reference to a constant a reference is an Ivalue (e.g., variable name)
- It is not a constant or expression that returns an rvalue (e.g., the result of a calculation)

Shebuti Rayana (CS, Stony Brook University) (c) Pearson 19

#### Returning a reference from a function

- Returning reference from a function is dangerous
- When returning reference of a variable from a function, that variable must be static
- If returned reference is for an automatic variable then the behavior is undefined
- Such references are called dangling references

#### Unary scope resolution operator **::**

```
// Fig. 15.9: fig15 09.cpp
 Т
   // Using the unary scope resolution operator.
2
 \overline{\mathbf{3}}#include <iostream>
    using namespace std;
 4
 5
    int number = 7; // global variable named number
 6
 7
    int \text{main}()8
     \{9
        double number = 10.5; // local variable named number
10
П
        // display values of local and global variables
\mathbf{12}cout \lt\lt "Local double value of number = " \lt\lt number
13
            << "\nGlobal int value of number = " << ::number << endl;
\overline{14}\frac{1}{2} // end main
15<sub>1</sub>
```
Accessing the global variable

#### Function Overloading

■ Several functions with same name, different parameter list

```
// Fig. 15.10: fig15_10.cpp
 \mathbf{I}2 // Overloaded square functions.
 3 #include <iostream>
4 using namespace std;
 5
 6 // function square for int values
   int square( int x )
\overline{\mathbf{r}}8
     \mathcal{F}cout \lt\lt "square of integer " \lt\lt x \lt\lt " is ";
 9
        return x * x;
10
     } // end function square with int argument
П
\mathbf{12}// function square for double values
\blacksquaredouble square( double y )
\overline{14}15<sup>15</sup>cout \lt\lt "square of double " \lt\lt y \lt\lt " is ";
16
        return y * y:
\mathbf{I}} // end function square with double argument
18
19
     int \text{main}()20
    \mathcal{F}2122cout \lt\lt square( 7 ); // calls int version
        \cot < \cot23
        cout \lt square( 7.5 ); // calls double version
24
25\cot < \cot\} // end main
26
```
square of integer 7 is 49<br>square of double 7.5 is 56.25

#### Function Overloading

- Several functions with same name, different parameter list
- Compiler selects the proper function by number, type and order of parameters
- A common error: Creating overloaded function with identical parameter lists and different return types [gives compilation error].

- *Objects, or more precisely the classes objects come* from, are essentially *reusable* software components.
- There are date objects, time objects, audio objects, video objects, automobile objects, people objects, etc.
- Almost any *noun* can be reasonably represented as a software object in terms of *attributes* (e.g., name, color and size) and *behaviors* (e.g., calculating, moving and communicating).
- Using a modular, object-oriented design-and-<br>implementation approach can make software-<br>development groups much more productive than was possible with earlier techniques
- object-oriented programs are often easier to understand, correct and modify.

### Introduction to Object Technology: Example

- The Automobile as an Object
- Let's begin with a simple analogy.
- Suppose you want to *drive a car and make it go faster by pressing its accelerator pedal.*
- Before you can drive a car, someone has to *design* it.
- A car typically begins as engineering drawings, similar to the *blueprints* that describe the design of a house.
- Drawings include the design for an accelerator pedal.
- Pedal *hides* from the driver the complex mechanisms that actually make the car go faster, just as the brake pedal hides the mechanisms that slow the car, and the steering wheel hides the mechanisms that turn the car. Shebuti Rayana (CS, Stony Brook University) (c) Pearson

#### Introduction to Object Technology: Example

- Enables people with little or no knowledge of how engines, braking and steering mechanisms work to drive a car easily.
- Before you can drive a car, it must be *built* from the engineering drawings that describe it.
- A completed car has an *actual* accelerator pedal to make the car go faster, but even that's not enough—the car won't accelerate on its own (hopefully!), so the driver must *press* the pedal to accelerate the car.

#### *Member Functions and Classes*

- Performing a task in a program requires a member function
- Houses the program statements that actually perform its task.
- Hides these statements from its user, just as the accelerator pedal of a car hides from the driver the mechanisms of making the car go faster.

- In C++, we create a program unit called a class to house the set of member functions that perform the class's tasks.
- A class is similar in concept to a car's engineering drawings, which house the design of an accelerator pedal, steering wheel, and so on.

# Introduction to Object Technology *Instantiation*

- Just as someone has to *build* a car from its engineering drawings before you can actually drive a car, you must *build an object* from a class before a program can perform the tasks that the class's methods define.
- An object is then referred to as an instance of its class.

#### *Reuse*

- Just as a car's engineering drawings can be *reused* many times to build many cars, you can *reuse* a class many times to build many objects.
- Reuse of existing classes when building new classes and programs saves time and effort.

#### *Messages and Member Function Calls*

- When you drive a car, pressing its gas pedal sends a *message* to the car to perform a task—that is, to go faster.
- § Similarly, you *send messages to an object.*
- Each message is implemented as a member function call that tells a member function of the object to perform its task.

#### *Attributes and Data Members*

- § A car has *attributes*
- Color, its number of doors, the amount of gas in its tank, its current speed and its record of total miles driven (i.e., its odometer reading).
- The car's attributes are represented as part of its design in its engineering diagrams.
- Every car maintains its *own* attributes.
- Each car knows how much gas is in its own gas tank, but *not* how much is in the tanks of other cars.

- An object has attributes that it carries along as it's used in a program.
- Specified as part of the object's class.
- A bank account object has a *balance attribute* that represents the amount of money in the account.
- Each bank account object knows the balance in the account it represents, but *not* the balances of the *other* accounts in the bank.
- Attributes are specified by the class's data members.

#### *Encapsulation*

- Classes encapsulate (i.e., wrap) attributes and member functions into objects—an object's attributes and member functions are intimately related.
- Objects may communicate with one another, but they're normally not allowed to know how other objects are implemented implementation details are *hidden* within the objects themselves.
- Information hiding is crucial to good software engineering.

Shebuti Rayana (CS, Stony Brook University) (c) Pearson 34

# Introduction to Object Technology *Inheritance*

- A new class of objects can be created quickly and conveniently by inheritance—the new class absorbs the characteristics of an existing class, possibly customizing them and adding unique characteristics of its own.
- In our car analogy, an object of class "convertible" certainly *is an* object of the more *general* class "automobile," but more *specifically*, the roof can be raised or lowered. Shebuti Rayana (CS, Stony Brook University) (c) Pearson 35

*Object-Oriented Analysis and Design (OOAD)*

- How will you create the code (i.e., the program instructions) for your programs?
- Follow a detailed analysis process for determining your project's requirements (i.e., defining *what* the system is supposed to do)
- Develop a design that satisfies them (i.e., deciding *how* the system should do it).
- Carefully review the design (and have your design reviewed by other software professionals) before writing any code.

- If this process involves analyzing and designing your system from an objectoriented point of view, it's called an objectoriented analysis and design (OOAD) process.
- Languages like C++, Java are object oriented.
- Object-oriented programming (OOP) allows you to implement an object-oriented design as a working system.

Shebuti Rayana (CS, Stony Brook University) (c) Pearson 37